## Министерство науки и высшего образования Российской Федерации Федеральное государственное бюджетное образовательное учреждение высшего образования «Владимирский государственный университет имени Александра Григорьевича и Николая Григорьевича Столетовых»  $(B.a<sup>T</sup> Y)$

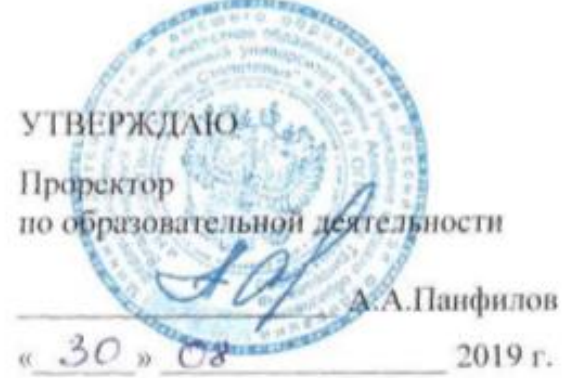

## **РАБОЧАЯ ПРОГРАММА ДИСЦИПЛИНЫ**

## **Информационное обеспечение бизнеса: разработка веб-представительства**

Направление подготовки - 38.03.05 «Бизнес – информатика»

Профиль/программа подготовки - «Информационно-аналитическое обеспечение предпринимательской деятельности»

Уровень высшего образования - бакалавриат

Форма обучения - очная

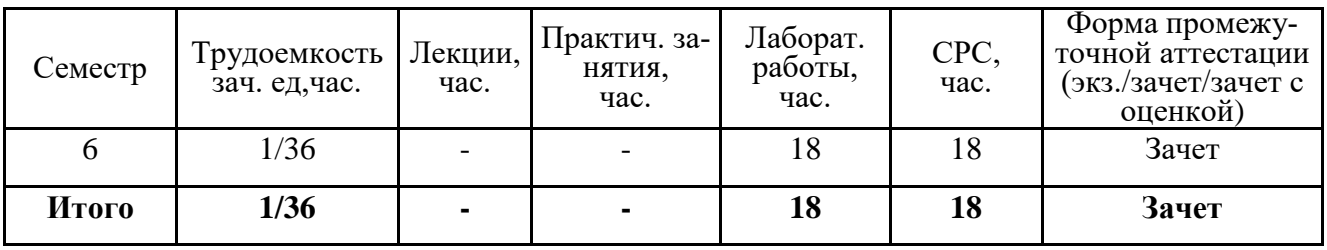

### 1. ЦЕЛИ ОСВОЕНИЯ ДИСЦИПЛИНЫ

Цель освоения дисциплины: сформировать практические навыки разработки вебпредставительства с использованием ИКТ.

Задачи: изучение основных понятий, подходов к разработке веб-представительства, основных технологий, а также систем управления контентом в веб-представительствах.

### 2. МЕСТО ДИСЦИПЛИНЫ В СТРУКТУРЕ ОПОП ВО

Дисциплина «Информационное обеспечение бизнеса: разработка веб-представительства» относится к факультативным дисциплинам. Пререквизиты дисциплины: «Информатика», «Программирование», «Объектно-ориентированный анализ и проектирование», «Экономика организации»

### 3. ПЛАНИРУЕМЫЕ РЕЗУЛЬТАТЫ ОБУЧЕНИЯ ПО ДИСЦИПЛИНЕ

Планируемые результаты обучения по дисциплине, соотнесенные с планируемыми

результатами освоения ОПОП

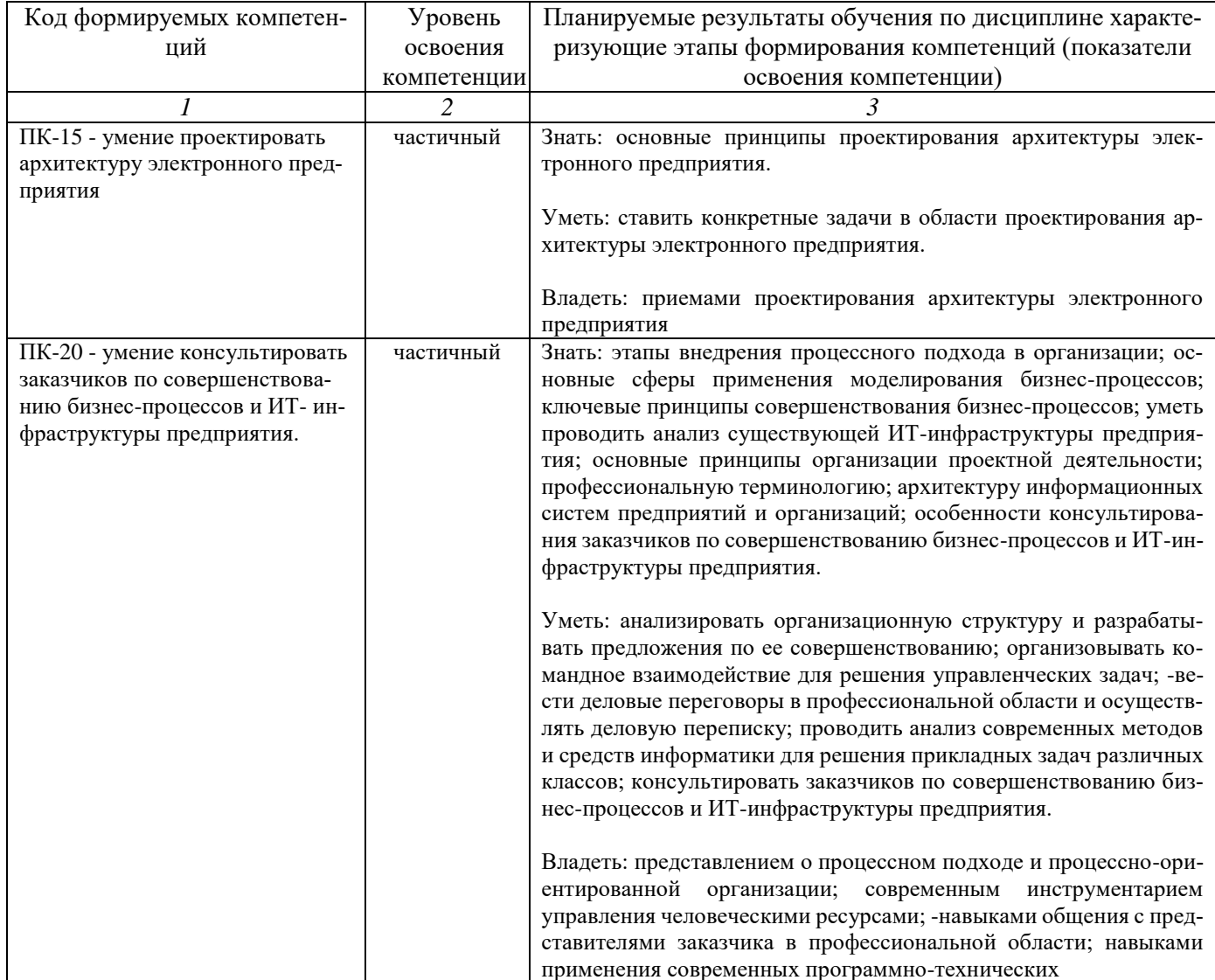

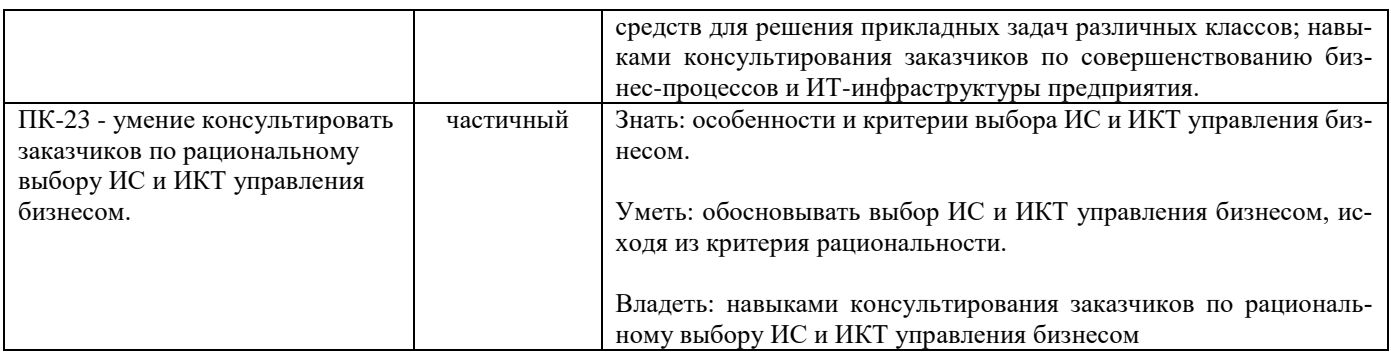

## 4. ОБЪЕМ И СТРУКТУРА ДИСЦИПЛИНЫ

Трудоемкость дисциплины составляет 1 зачетная единица, 36 часов

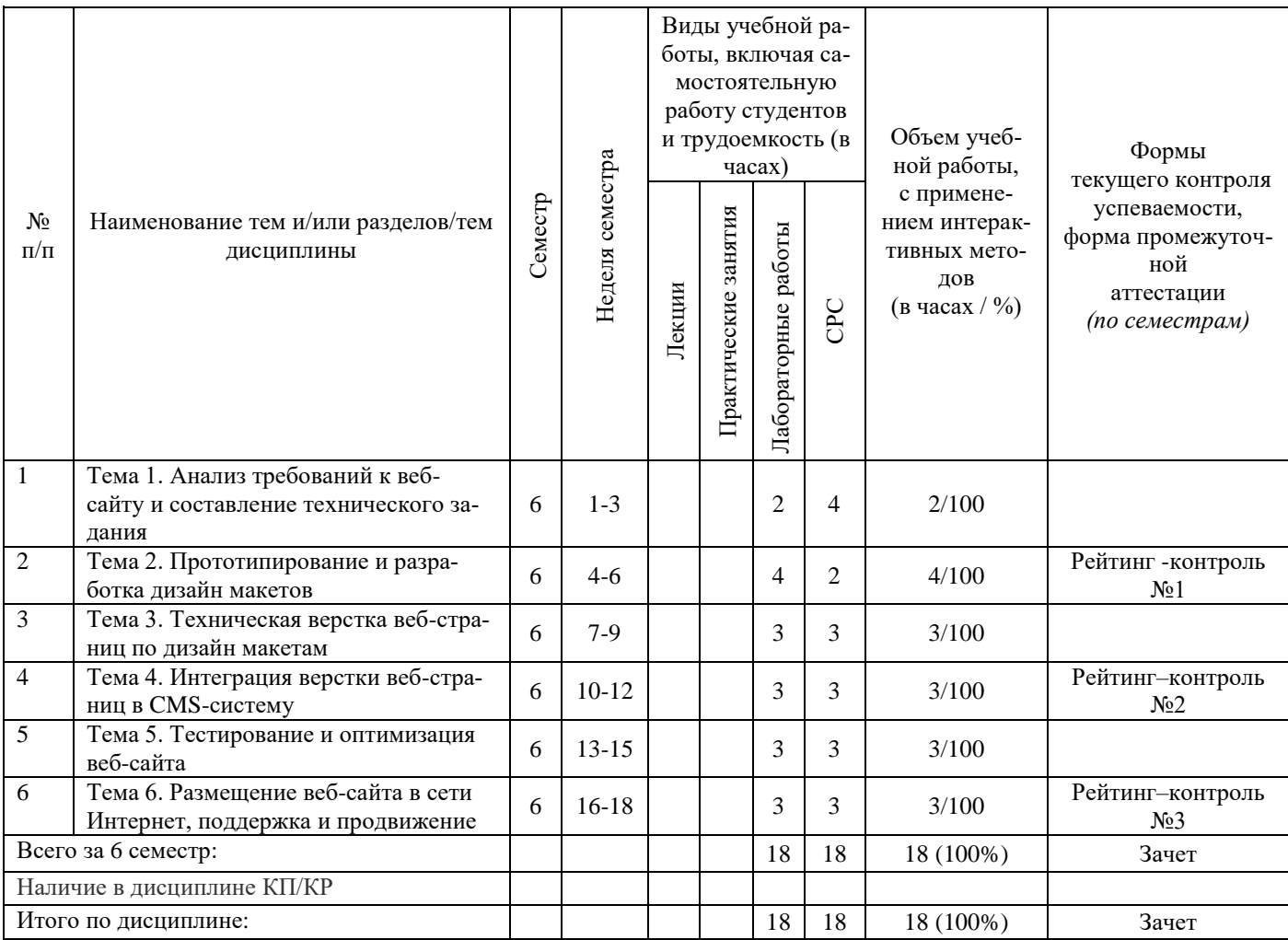

## Содержание практических/пабораторных занятий по дисциплине

### Тема 1. Анализ требований к веб-сайту и составление технического задания.

#### Контрольные вопросы:

- Основные принципы работы всемирной паутины.  $1.$
- $\overline{2}$ . Определение и виды веб-сайтов.
- 3. Этапы жизненного цикла веб-сайта.
- 4. Анализ предметной области.
- 5. Анализ требований к веб-сайту.
- 6. Составление технического задания.

### **Тема 2. Прототипирование и разработка дизайн макетов.**

### **Контрольные вопросы:**

- 1. Основы проектирования веб-сайтов.
- 2. Прототипирование веб-сайта.
- 3. Основные сведения о веб-дизайне.
- 4. Разработка дизайн макетов.
- 5. Раскройка дизайн макетов.

### **Тема 3. Техническая верстка веб-страниц по дизайн макетам.**

### **Контрольные вопросы:**

- 1. Основы языка гипертекстовой разметки HTML.
- 2. Основы технологии CSS.
- 3. Правила технической верстки.
- 4. Основные принципы технической верстки по дизайн макетам.

### **Тема 4. Интеграция верстки веб-страниц в CMS-систему.**

### **Контрольные вопросы:**

- 1. Определение и виды CMS-систем.
- 2. Установка и настройка локального сервера Denwer.
- 3. Установка и настройка CMS-системы Joomla!.
- 4. Подготовка шаблона для Joomla!
- 5. Установка и настройка шаблона для Joomla!
- 6. Установка и настройка плагинов для Joomla!

### **Тема 5. Тестирование и оптимизация веб-сайта.**

### **Контрольные вопросы:**

- 1. Основные сведения о тестировании веб-сайтов.
- 2. Составление тест-кейсов.
- 3. Оптимизация скорости работы веб-сайта.
- 4. Оптимизация веб-сайта под требования поисковых систем.

## **Тема 6. Размещение веб-сайта в сети Интернет, поддержка и продвижение. Контрольные вопросы:**

- 1. Принципы работы DNS-системы. Покупка доменного имена.
- 2. Загрузка веб-сайта на хостинг-площадку.
- 3. Техническая поддержка веб-сайта.
- 4. Информационная поддержка веб-сайта.
- 5. Основы поискового продвижения.

### **5. ОБРАЗОВАТЕЛЬНЫЕ ТЕХНОЛОГИИ**

В преподавании дисциплины «Информационное обеспечение бизнеса: разработка веб-представительства» используются разнообразные образовательные технологии как традиционные, так и с применением активных и интерактивных методов обучения.

Активные и интерактивные методы обучения:

- Групповая дискуссия (темы № 1,6);
- Ролевые игры (темы  $N<sub>2,3</sub>$ )
- $-$  Тренинг (темы № 5);
- Анализ ситуаций (темы № 4,6);
- Применение имитационных моделей (темы № 4,5,6);
- Разбор конкретных ситуаций (темы № 2,3).

## **6. ОЦЕНОЧНЫЕ СРЕДСТВА ДЛЯ ТЕКУЩЕГО КОНТРОЛЯ УСПЕВАЕМОСТИ, ПРОМЕЖУТОЧНОЙ АТТЕСТАЦИИ ПО ИТОГАМ ОСВОЕНИЯ ДИСЦИПЛИНЫ И УЧЕБНО-МЕТОДИЧЕСКОЕ ОБЕСПЕЧЕНИЕ САМОСТОЯТЕЛЬНОЙ РА-БОТЫ СТУДЕНТОВ**

Текущий контроль успеваемости (рейтинг-контроль 1, рейтинг-контроль 2, рейтингконтроль 3). Типовые тестовые задания для проведения текущего контроля приведены ниже.

### **Рейтинг-контроль №1**

Подготовить ответ на вопрос в виде доклада и презентации.

1. Назовите цели создания веб-представительства компании.

2. Каким критериям должен удовлетворять веб-ресурс как веб-представительство компании?

3. В чем заключаются различия между личным сайтом, корпоративным сайтом, вебпорталом?

4. Дайте определение веб-представительства компании, опишите его структуру.

5. Что должна содержать концепция проектируемого веб-представительства компании?

6. Какие технологические платформы существуют для разработки веб-представительства компании?

7. Перечислите факторы, которые повлияли на создание систем управления веб-контентом.

8. Дайте определение системы управления веб-контентом и перечислите ее основные функции.

9. Классифицируйте системы управления контентом по типам.

10. Какие крупные компании и сектора экономики используют системы управления веб-контентом?

### **Рейтинг-контроль №2**

Составить аналитическую таблицу по одной из предложенной темы (вариант выдает преподаватель):

- 1. Основы языка гипертекстовой разметки HTML.
- 2. Основы технологии CSS.
- 3. Правила технической верстки.
- 4. Основные принципы технической верстки по дизайн макетам.
- 5. Определение и виды CMS-систем.
- 6. Установка и настройка локального сервера Denwer.
- 7. Установка и настройка CMS-системы Joomla!.
- 8. Подготовка шаблона для Joomla!
- 9. Установка и настройка шаблона для Joomla!
- 10. Установка и настройка плагинов для Joomla!

### **Рейтинг-контроль №3**

Выполнить задание по варианту (вариант предоставляет преподаватель)

1. Загрузить одну из поисковых систем или справочник «Желтые страницы».

2. Используя переходы по категориям или возможности поиска по ключевым словам,

получить список представленных в сети: a. промышленных предприятий b. студий Webдизайна

3. Выбрать для анализа одно предприятие и студию Web-дизайна.

4. Выполнить анализ Web-представительств, выбранных предприятия и студии Webдизайна.

5. Разработать предложения по оптимизации веб-сайта и улучшению показателей его работы.

#### **Самостоятельная работа студентов**

Самостоятельная работа студентов является неотъемлемой частью процесса изучения дисциплины. Она направлена на усвоение системы научных и профессиональных знаний, формирования умений и навыков, приобретение опыта самостоятельной творческой деятельности. СРС помогает формировать культуру мышления студентов, расширять познавательную деятельность.

Виды самостоятельной работы по курсу:

а) по целям: к лабораторным занятиям, рейтингам.

б) по характеру работы: выполнение практических заданий и тестов, организация круглых столов, подготовка докладов, презентаций

#### **Примерная тематика самостоятельной работы**

1. Какие теги и атрибуты используются для создания фреймов?

2. Какой атрибут следует использовать для возврата от фреймов к странице вызова?

3. Какой тег используется вместо тега body?

4. Как исключить скроллинг в отдельном фрейме?

5. Как исключить возможность изменения фреймов?

6. В чем сходство и различие фреймов и таблиц?

7. Как скрыть границы фреймов?

8. Как выполнить группировку селекторов?

9. Какой тег используется для создания гиперссылок?

10.Что такое гиперссылка?

11. Какие теги и атрибуты используются при создании карты-ссылки?

12. Какая форма активных областей может создана с помощью средств языка HTML?

13. Для каких целей могут быть использованы карты-ссылки?

14. К какому документу осуществляется переход в случаях, когда активные области пересекаются?

15. Могут ли пересекаться активные области?

16. Какой атрибут выделяет карту-ссылку из обычных графических ссылок?

17. Какие редакторы и утилиты используются для автоматизации создания картссылок?

18. Какие другие термины используются для обозначения карт-ссылок?

19. Откуда идет отсчет координат активных областей?

20.В чем измеряются координаты активных областей?

21. Какие теги и атрибуты используются при создании карты-ссылки?

22. Какая форма активных областей может создана с помощью средств языка HTML?

23. Какой атрибут выделяет карту-ссылку из обычных графических ссылок?

- 24. Каковы цели создания сайтов?
- 25. Какова структура программ, написанных на языке HTML?
- 26. Что означает термин "вложенные теги"?
- 27. Что означают понятия "парный и непарный теги"?
- 28. Для чего используются атрибуты?
- 29. Достоинства и недостатки растровой графики.
- 30. Достоинства и недостатки векторной графики
- 31. Почему, несмотря на все преимущества формата PNG, целесообразно вре-

менно воздержаться от его широкого использования?

Промежуточная аттестация по итогам освоения дисциплины (зачет).

#### **Вопросы к зачету**

- 1. Основные принципы работы всемирной паутины.
- 2. Определение и виды веб-сайтов.
- 3. Этапы жизненного цикла веб-сайта.
- 4. Анализ предметной области.
- 5. Анализ требований к веб-сайту.
- 6. Составление технического задания.
- 7. Основы проектирования веб-сайтов.
- 8. Прототипирование веб-сайта.
- 9. Основные сведения о веб-дизайне.
- 10. Разработка дизайн макетов.
- 11. Раскройка дизайн макетов.
- 12. Основы языка гипертекстовой разметки HTML.
- 13. Основы технологии CSS.
- 14. Правила технической верстки.
- 15. Основные принципы технической верстки по дизайн макетам.
- 16. Определение и виды CMS-систем.
- 17. Установка и настройка локального сервера Denwer.
- 18. Установка и настройка CMS-системы Joomla!.
- 19. Подготовка шаблона для Joomla!
- 20. Установка и настройка шаблона для Joomla!
- 21. Установка и настройка плагинов для Joomla!
- 22. Основные сведения о тестировании веб-сайтов.
- 23. Составление тест-кейсов.
- 24. Оптимизация скорости работы веб-сайта.
- 25. Оптимизация веб-сайта под требования поисковых систем Принципы работы

DNS-системы. Покупка доменного имена.

- 26. Загрузка веб-сайта на хостинг-площадку.
- 27. Техническая поддержка веб-сайта.
- 28. Информационная поддержка веб-сайта.
- 29. Основы поискового продвижения.

Фонд оценочных средств для проведения аттестации уровня сформированности ком-

петенций обучающихся по дисциплине оформляется отдельным документов.

## **7. УЧЕБНО-МЕТОДИЧЕСКОЕ И ИНФОРМАЦИОННОЕ ОБЕСПЕЧЕНИЕ ДИС-ЦИПЛИНЫ**

| Наименование литературы: ав-    | Год издания    | КНИГООБЕСПЕЧЕННОСТЬ    |                               |
|---------------------------------|----------------|------------------------|-------------------------------|
| тор, название, вид издания, из- |                | Количество экземпляров | Наличие в электронной         |
| дательство                      |                | изданий в библиотеке   | библиотеке ВлГУ               |
|                                 |                | ВлГУ в соответствии с  |                               |
|                                 |                | $\Phi \Gamma$ ОС ВО    |                               |
|                                 | $\overline{2}$ | 3                      | $\overline{4}$                |
| Основная литература             |                |                        |                               |
| 1. Управление жизненным цик-    |                |                        | https://avidreaders.ru/book/u |
| лом информационных систем.      |                |                        | pravlenie-zhiznennym-         |
| Учебник и практикум / Евгений   | 2017           |                        | ciklom-informacionnyh-        |
| Зараменских - Юрайт, 2017.      |                |                        | sistem-uchebnik.html          |
| 2. PHP, MySQL, HTML5 и          |                |                        | http://znanium.com/catalog/   |
| CSS 3. Разработка современ-     | 2016           |                        | product/944562                |
| ных динамических Web-сай-       |                |                        |                               |
| тов: Пособие / Дронов В.А. -    |                |                        |                               |
| СПб:БХВ-Петербург, 2016. -      |                |                        |                               |
| 688 c.                          |                |                        |                               |
| 3. Коваленко В.В. Проектиро-    |                |                        | http://znanium.com/catalog/   |
| вание информационных си-        | 2018           |                        | product/980117                |
| стем: учеб. пособие / В.В. Ко-  |                |                        |                               |
| валенко. - М.: ФОРУМ: ИН-       |                |                        |                               |
| $\Phi$ PA-M, 2018. - 320 c.     |                |                        |                               |
| Дополнительная литература       |                |                        |                               |
| 1. Joomla! 3.0. Официальное ру- |                |                        |                               |
| ководство / Мэрриотт Д., Уо-    | 2013           |                        |                               |
| ринг Э. - Питер, 2013.          |                |                        |                               |
| 2. Управление качеством про-    |                |                        |                               |
| граммного обеспечения / Борис   | 2012           |                        |                               |
| Черников - Форум, 2012.         |                |                        |                               |

**7.1. Книгообеспеченность**

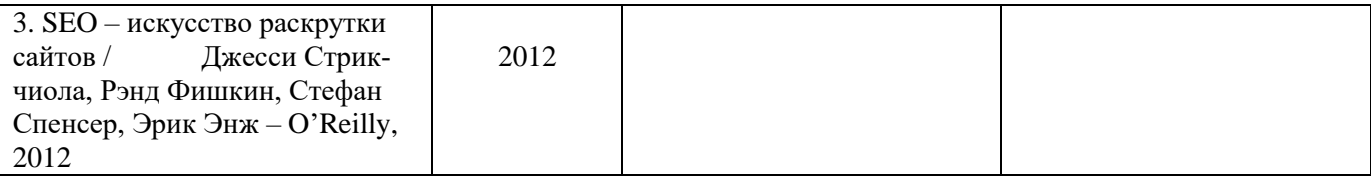

### **7.2. Периодические издания**

- 1. http:/[/www.compress.ru –](http://www.compress.ru/) Журнал «КомпьютерПресс».
- 2. [http://www.osp.ru/cw –](http://www.osp.ru/cw) Журнал «ComputerWorld Россия».
- 3. [http://www.pcweek.ru –](http://www.pcweek.ru/) Журнал «PC Week / RE (Компьютерная неделя)».
- 4. [http://www.infosoc.iis.ru –](http://www.infosoc.iis.ru/)Журнал «Информационное общество».

### **7.3. Интернет-ресурсы**

- 1. [http://www.edu.ru](http://www.edu.ru/) Федеральный образовательный портал.
- 2.<http://www.nalog.ru/> Министерство по налогам и сборам Российской Федерации.
- 3. htmlbook.ru | Для тех, кто делает сайты<http://htmlbook.ru/>
- 4. Joomla.ru Все о Joomla! на русском просто и понятно http://joomla.ru/

### **8. МАТЕРИАЛЬНО-ТЕХНИЧЕСКОЕ ОБЕСПЕЧЕНИЕ ДИСЦИПЛИНЫ**

Для реализации данной дисциплины имеются специальные помещения для проведения занятий практического/лабораторного типа, групповых и индивидуальных консультаций, текущего контроля и промежуточной аттестации, а также помещения для самостоятельной работы.

Практические работы проводятся в аудиториях, оснащенных мульти-медиа оборудованием, компьютерных классах с доступом в интернет.

Перечень используемого лицензионного программного обеспечения:

- Операционная система семейства MicrosoftWindows.
- Пакет офисных программ MicrosoftOffice.
- Консультант+.

Рабочую программу составил

Рецензент:

Генеральный директор

ООО «Хрустальное небо»

Программа рассмотрена и одобрена на заседании кафедры БИЭ

протокол № / от ФВ *Швизоние* 2019 года. Заведующий кафедрой

д.э.н., профессор Тесленко И.Б.

Козырев В.Н.

к.ф.-м.н., доцент Крылов В.Е.

Рабочая программа рассмотрена и одобрена на заседании учебно-методической комиссии направления 38.03.05 Бизнес-информатика

протокол № 1 от № авизате 2019 года. д.э.н., профессор Тесленко И.Б. Председатель комиссии

## **ЛИСТ ПЕРЕУТВЕРЖДЕНИЯ РАБОЧЕЙ ПРОГРАММЫ ДИСЦИПЛИНЫ**

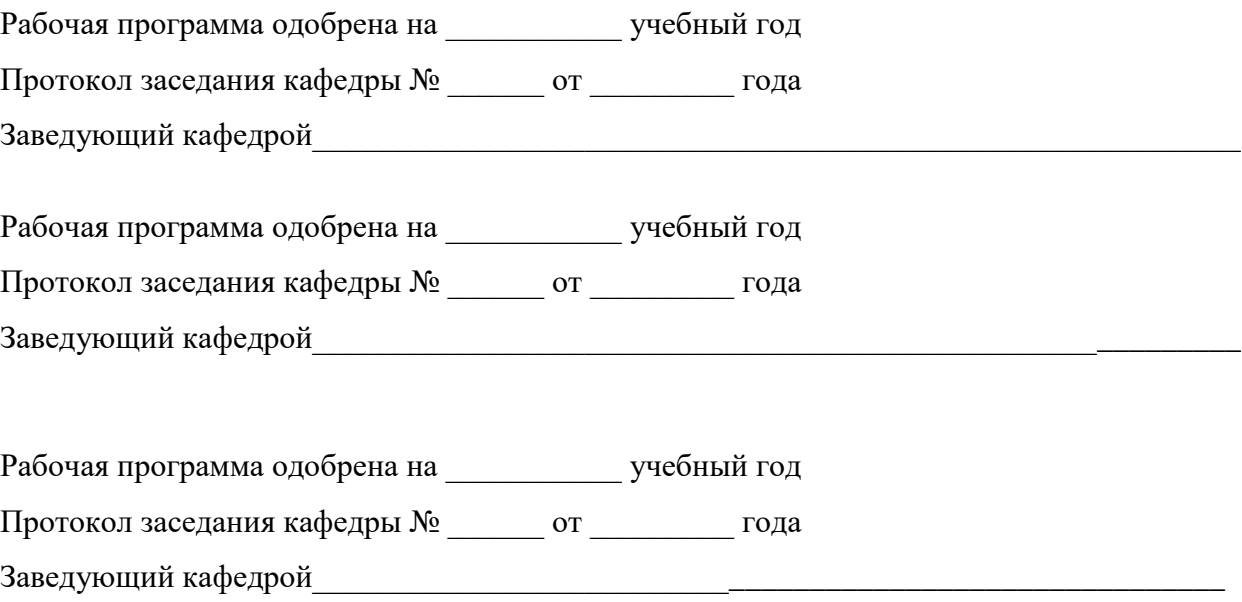

## **ЛИСТ РЕГИСТРАЦИИ ИЗМЕНЕНИЙ**

в рабочую программу дисциплины

# **ИНФОРМАЦИОННОЕ ОБЕСПЕЧЕНИЕ БИЗНЕСА: РАЗРАБОТКА ВЕБ-ПРЕД-СТАВИТЕЛЬСТВА**

образовательной программы направления подготовки 38.03.05 Бизнес-информатика, профиль

подготовки «- «Информационно-аналитическое обеспечение предпринимательской деятель-

ности»

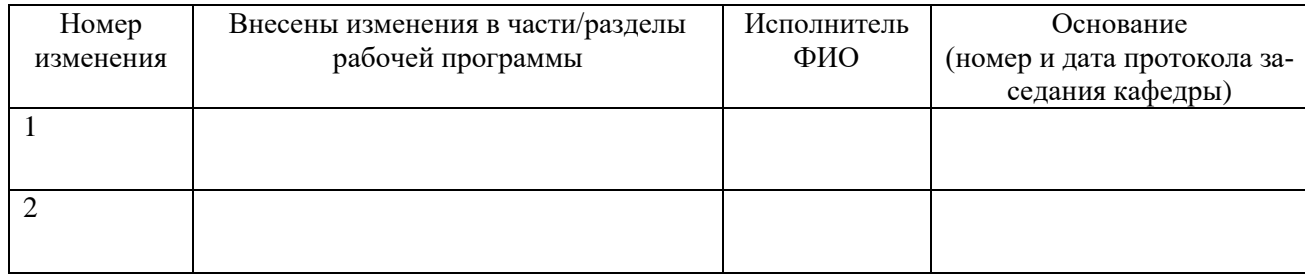

Зав. кафедрой  *Подпись ФИО*